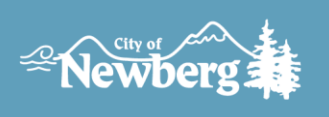

## **Instructions for Vouchers**

- 1. Save this template and fill in your non-profit's name and address.
- 2. Complete your process for awarding your client's assistance with their water utility bill.
- 3. Fill out the voucher below in **BLUE INK.**
- 4. Have your client bring in the voucher with **ORIGINAL** signatures to the Municipal Service Clerk located at City Hall within 15 days from issue date:

**City Hall Address** 414 E First Street (City Hall Building) Newberg, OR 97132 Phone: 503-537-1205

Vouchers are to be issued for a dollar amount determined by the City of Newberg. Please contact the Municipal Services Department to determine amount of voucher. Vouchers will be modified/declined by the City if guidelines are not followed as noted in the acceptance letter.

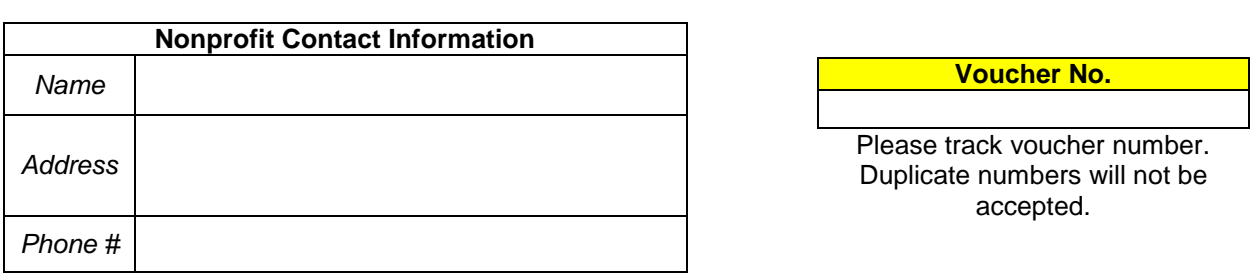

## **City of Newberg Emergency Assistance Voucher**

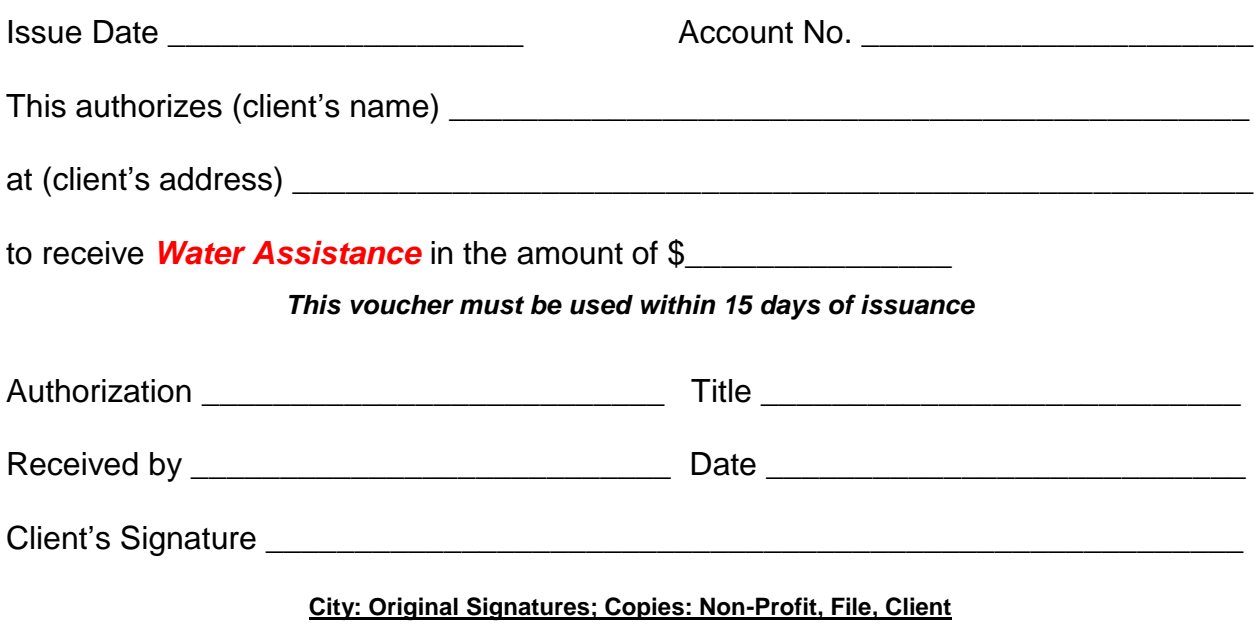

Newberg City Hall • Municipal Services • 414 E First Street, Newberg, OR 97132 • 503-537-1205 • www.newbergoregon.gov